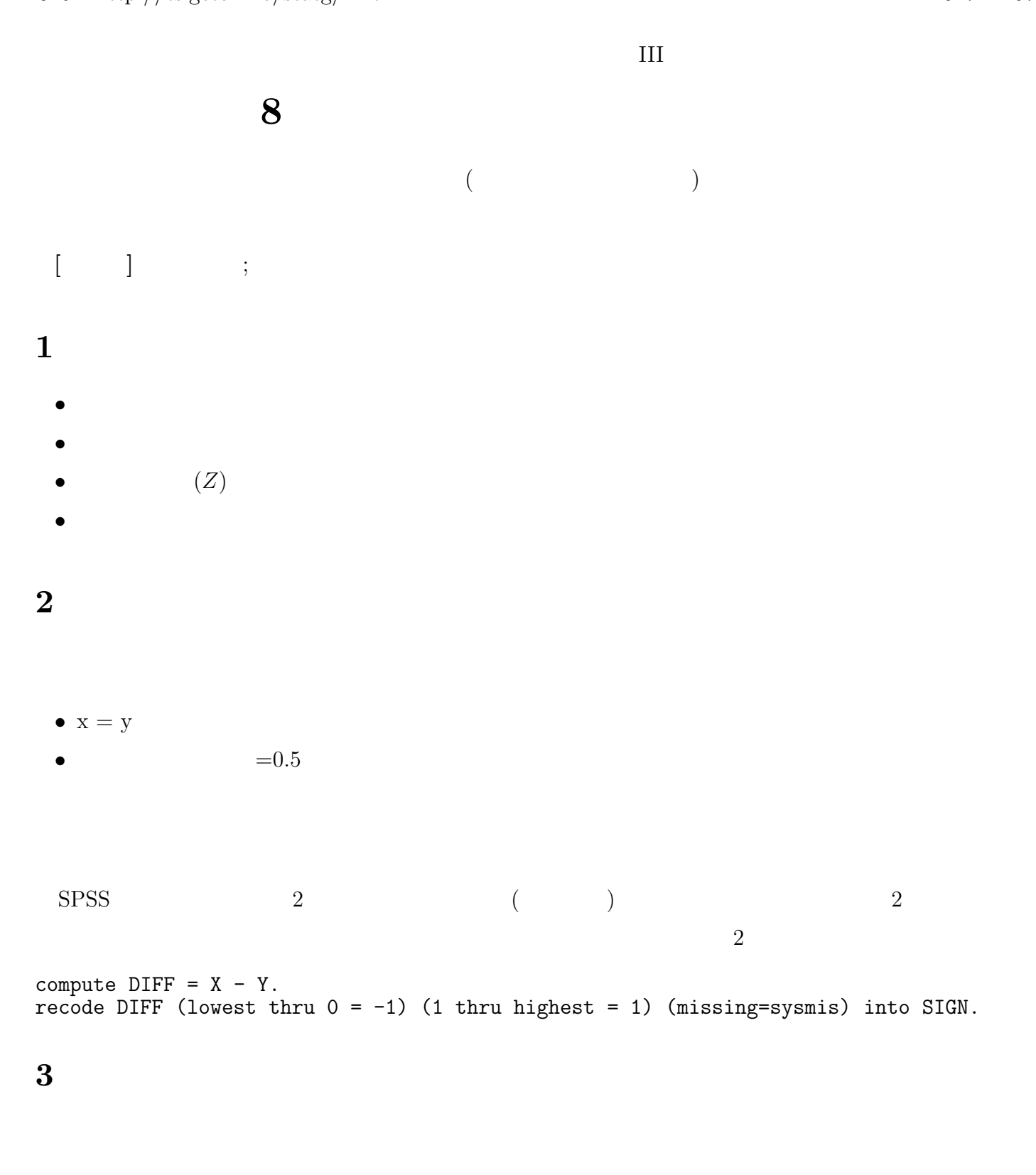

- **•**  $\frac{1}{2}$
- **•** The contract of the contract of the contract of the contract of the contract of the contract of the contract of the contract of the contract of the contract of the contract of the contract of the contract of the cont
- *•* 数式を作成 (compute 新変数 = 変数 x *<sup>−</sup>* 変数 y)
- **•**  $\mathcal{P}$
- (  $SD$  )

 $\sim$  1000  $\sim$  1000  $\sim$  1000  $\sim$  1000  $\sim$  1000  $\sim$  1000  $\sim$  1000  $\sim$  1000  $\sim$  1000  $\sim$  1000  $\sim$  1000  $\sim$  1000  $\sim$  1000  $\sim$  1000  $\sim$  1000  $\sim$  1000  $\sim$  1000  $\sim$  1000  $\sim$  1000  $\sim$  1000  $\sim$  1000  $\sim$  1000

## **4** 平均値の差の統計的推測

 $\begin{array}{ccc} x & y & \\ & \end{array}$  $x - y$  $x \quad y$  **Pearson**  $r$ 

## **[** ] p. 192–197

## 5 SPSS

- **•**  $\bullet$  **t** • 2  $\rightarrow$  2  $\rightarrow$  2
- **6** 宿題
- $SPSS$  (ISTU
	- $(1)$ •<br>• <sub>200</sub>0 to 2000 to 2000 to 2000 to 2000 to 2000 to 2000 to 2000 to 2000 to 2000 to 2000 to 2000 to 2000 to 2000
		- *•* 「対応のある」t 検定をおこなう
- **7** 今後の予定
- (and  $\overline{a}$ )